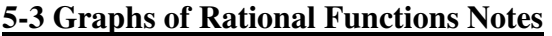

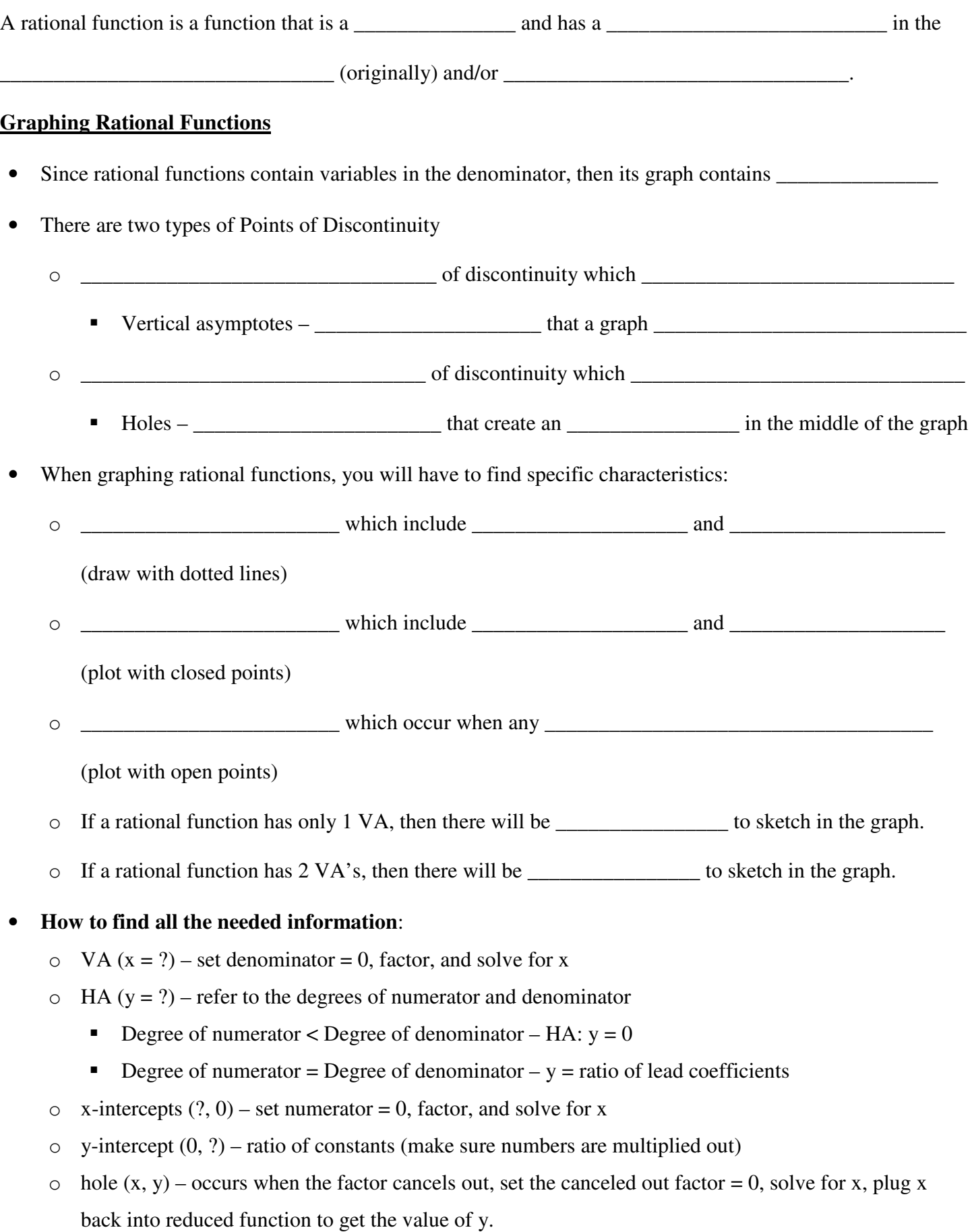

**Example: Complete the table about each rational function, then graph it on the coordinate plane. Use a colored pen or pencil to draw the asymptotes. Show your work.** 

1. 
$$
f(x) = \frac{4}{2x-4}
$$

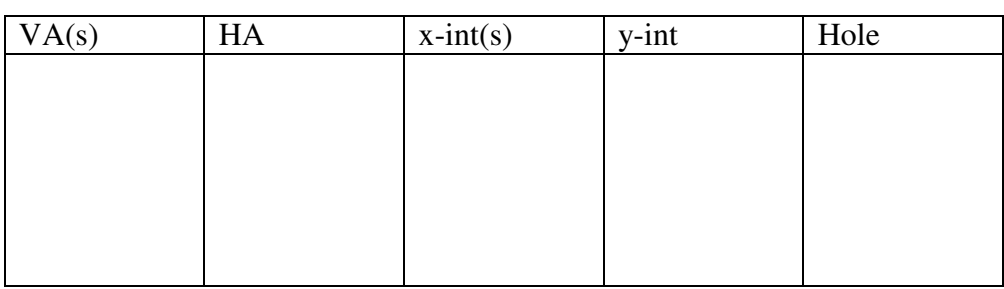

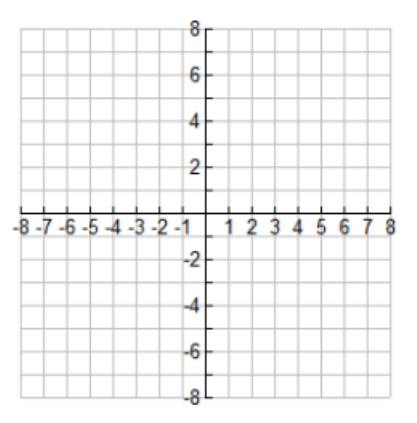

2.  $f(x) = \frac{3x+6}{x+1}$  $\frac{x+6}{x+1}$ 

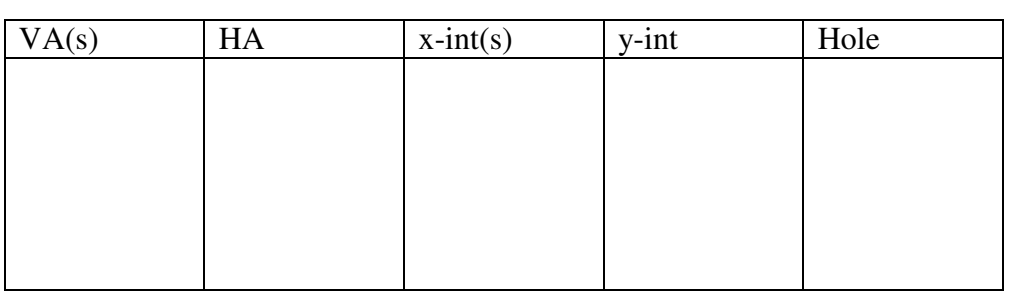

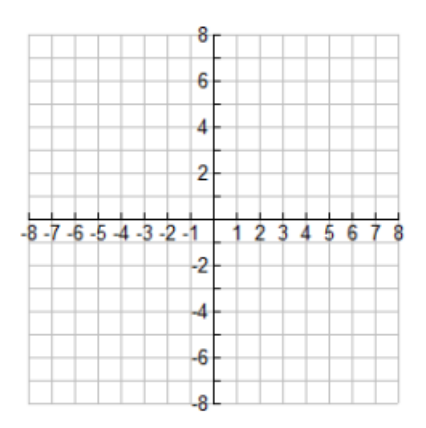

3. 
$$
f(x) = \frac{x^2 - 3x - 4}{x - 4}
$$

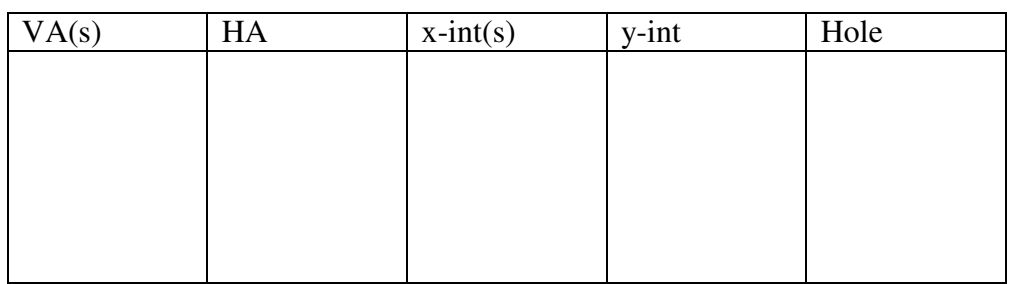

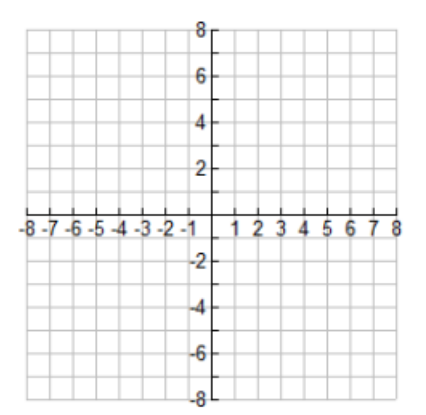

4. 
$$
f(x) = \frac{2x^2 - 5x + 2}{2x^3 + 3x^2 - 2x}
$$

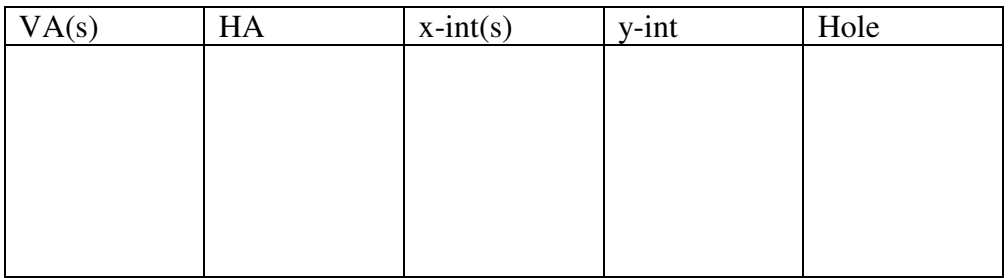

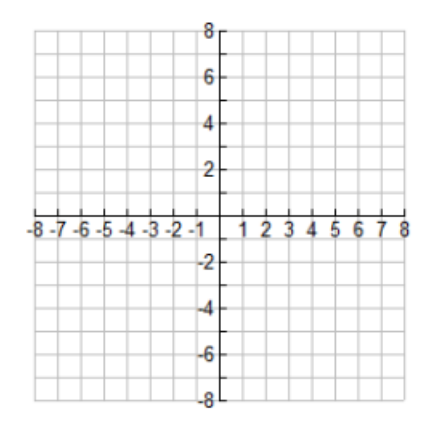